# **Bachelor of Arts**

(History, Politics & Telugu)

# **Syllabus**

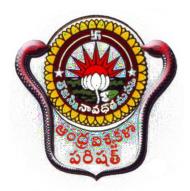

School of Distance Education Andhra University, Visakhapatnam, Andhra Pradesh

# ANDHRA UNIVERSITY B.A. (HPT)

#### First Year Courses

Paper 1: English Language

Paper 2: Telugu/Hindi/Sanskrit

Paper 3: Foundation course

Paper 4: Computer Course: Introduction to Computers Paper 5: History: History and Culture of India up to 1526 Paper 6: Politics: Concept, Theories and Institutions

Paper 7: Telugu: Special Telugu-I

#### Second Year Courses

Paper 1: English Language

Paper 2: Telugu/Hindi/Sanskrit

Paper 3: Environmental Studies

Paper 4: History: History and Culture of India

Paper 5: Politics: Indian Government and Politics

Paper 6: Telugu: Special Telugu-II

Paper 7: Computer Course: Office Automation Tools

#### Third Year Courses

Paper 1: Foundation Course II

Paper 2: History: History of Modern world (1453-1945 AD)

Paper 3: History: History & Culture of Andhra Pradesh

Paper 4: Politics: Political Thought

Paper 5: Politics: A) International Relations

B) Government and Politics in Andhra Pradesh

Paper 6: Telugu: Modern Language History of Telugu Language & Grammar

Paper 7 : Telugu: Modern Language Sahitya Vimarsa Siddhantalu

# SYLLABUS BA/B.Com/B.Sc Common Paper

# ENGLISH TRACKS A COURSE IN POETRY, PROSE AND GRAMMAR

#### POETRY:

John Keats: Ode to Autumn

Matthew Arnold: Dover Beach

W.H.Auden: The Unknown Citizen

Wilfred Owen :Insensibility

R. Rarthasarathy: From Homecoming

Aduri Satyavathi Devi - Myraid - Winged Bird

Telephone Conversation

#### PROSE:

Bernard Shaw: Spoken English and Broken English

Will and Ariel Durant: Is Progress Real

Stephen Leacock : The Conjurer's Revenge
A.J. Cronin : The best investment I ever made

Dr. B.R. Ambedkar: Prospects of Democracy in India

Martin Luther King Jr.: I have a Dream
Students of Barbiana: Letter to a teacher
J.B.D'Souza: Taking the law into their hands

#### **GRAMMAR:**

Idioms

Tenses

**Detection of Errors** 

#### **BUILDING COMPETENCY**

#### A Course in Reading and Writing English

#### **SHORT STORIES**

Leo Tolstoy: Little Girls are Wiser Than Men

Ruskin Bond: How Far Is the River

William Shakespeakare: The Merchant of Venice

Rabindranath Tagore: Sacrifice

A Course in Listening and Speaking I

# SCHOOL OF DISTANCE EDUCATION ANDHRA UNIVESITY

#### (B.A/B.Com/B.Sc. Degree First Year)

పేపర్ – 1 ద్వితీయ భాష – జనరల్ తెలుగు

# అభ్యసన ఫలితాలు (Course Objectives)

ఈ పాథాన్ని ఒక క్రమబద్దమైన పద్దతిలో రూపొందించి అందిసున్నాం.

- 1. పాఠాల్లో పరిచయం, ఉద్దేశం, పాఠ్యం అర్థతాత్పర్యాలు, విషయ విభాగం పాఠ్యభాగ సారాంశం, సందర్భ సహిత వాఖ్యలు మాదిరి ప్రశ్నలు అభ్యాసాలు గుర్తించుకోవలసిన ముఖ్యాంశాలు
- 2. పరీక్ష దృష్ట్యా ప్రశ్నలు సమాధానాలు, ఆధారగ్రంథాలు చదవదగిన పుస్తకాలు అనే విభజన పాటించడమైంది.
- 3. పరిచయంలో ప్రక్రియ గురించి, రచయిత గురించి, పాఠ్యం గురించి పరిచయం ఉంటుంది.
- 4. ఉద్దేశంలో పాఠ్యం స్థూలపరిచయం ఉంటుంది. పాఠ్యంలో చదవలసిన అంశం ఉంటుంది
- 5. విషయ విభాగంలో పాఠ్యభాగ సారాంశంలోని ముఖ్యాంశాల విభజన ఉంటుంది. తద్వార పాఠ్యభాగ సారాంశం ఉంటుంది.
- 6. పద్యాలకు అర్థతాత్పర్యాలు, కొన్ని వాక్యాలకు సందర్భ సహిత వ్యాఖ్యలు ఉంటాయి
- 7. పాఠం చివర అదనపు సమాచారం చదవగిన పుస్తకాలు సమకూర్చారు
- 8. సాహిత్య పఠనాభిలాషను, అధ్యయపన కౌశలాన్ని, విమర్శనా దృష్టినీ రచనా శక్తిని పెంపొందిస్తాయనీ ప్రత్యేకించి పరీక్షల్లో మీకు కృతార్థతను చేకూర్చి పెడతాయని మేం ఆశిస్తున్నాము.

# SCHOOL OF DISTANCE EDUCATION ANDHRA UNIVESITY

(B.A/B.Com/B.Sc. Degree First Year)

పేపర్ – 1 ద్వితీయ భాష – జనరల్ తెలుగు పాఠ్యప్రణాళిక

# ධුන් ක්රිය ප්‍රවේඛ (Syllabus)

- 1. గంగాశంతనుల కథ నన్నయ
- 2. మూషిక మార్జాల వృత్తాంతం తిక్కన
- 3. హాంసీచక్రవాక సంవాదం అల్లసాని పెద్దన
- 4. ఎఱుకత తరిగొండ వెంగమాంబ

# ఆధునిక కవిత్వం

- 5. మా కొద్దీ తెల్లదొరతనము గరిమెళ్ళ సత్యనారాయణ
- 6. మహాడ్రస్థానం శ్రీశ్రీ
- 7. ముసాపరులు జాఘవ
- 8. మేఘదూతము పుట్టపర్తి నారాయణాచార్యులు కథానికలు
- 9. గాలివాన పాలగుమ్మి పద్మరాజు
- 10.ఆకలి కొలకలూరి ఇనాక్
- 11.నమ్మకున్న నేల కేతు విశ్వనాథ రెడ్డి
- 12. జైలు పొట్లపల్లి రామారావు

# వ్యాకరణం:

- 1. సవర్ణదీర్హ, గుణ, యణాదేశ, వృద్ధి, త్రిక, గసడదవాదేశ, రుగాగమ, టుగాగమ, అమ్రేడిత, అత్వసంధి మొదలైనవి. సంధులు.
- 2. తత్పురుష, కర్మధారయు, ద్వంద్వ, ద్విగు, బహుబ్రీహీ మొదలైనవి. సమాసాలు ఉపవాచకము: నవల:

ట్రజల మనిషి – వట్టి కోట ఆశ్వారుస్వామి

# I B.A. B.COM B.SC DEGREE

# SANSKRIT Paper - 1

## **Course Objectives**

- 1. To develop basic skills in reading, writing, and speakingSanskrit, including mastery of the Devanagari script, pronunciation, and basic sentence construction.
- 2. To acquire foundational knowledge of Sanskrit grammar, including noun declensions, verb conjugations, and sentencestructure.
- 3. To build a basic Sanskrit vocabulary, including common nouns, verbs, adjectives, and adverbs.
- 4. To cultivate an appreciation for the literary and cultural richness of Sanskrit, including the study of major literary genres like epic poetry, and lyric poetry.
- 5. To develop skills in translating simple Sanskrit sentences and passages into English or Telugu.
- 6. To deepen understanding of Indian culture and philosophy through the study of Sanskrit texts in these fields, including the Ramayana and Mahabharatha and Panchatantra tales.
- 7. To cultivate an awareness of the historical and cultural contexts in which Sanskrit was used, including the study ofmajor periods and movements in Indian history.
- 8. To prepare for intermediate-level study in Sanskrit, including the mastery of more complex grammaticalconcepts and the study of more challenging texts.
- 9. To develop a critical awareness of the limitations and biases of translations of Sanskrit texts, and to develop the ability to evaluate different translations for accuracy and readability.
- 10. To engage with the wider community of scholars and enthusiasts of Sanskrit Language and culture, including the use of online resources, attendance at public lectures and events, and participation in student-led activities.

# **Syllabus**

### **POETRY:**

Lesson No. 1 Saranagathi

From Valmiki Ramayanam Yuddhakanda 17<sup>th</sup>

Canto Slokas 11 – 68

Lesson No. 2 Ahimsa Paramodharmah

From Srimadbharatam, Adiparva 8th chapter Sloka 10

– to the end of 11 Chapter

Lesson No. 3 Raghoh Audaryam

From Raghuvamsa 5<sup>th</sup> Canto 1 – 35 Slokas

#### **PROSE**:

Lesson No. 4 Mitrasampraptih

From Pancatantra – Ist Story (Abridged)

Lesson No. 5 Modern prose Chikroda katha

Andhra Kavya Kathah

By Sannidhanam Suryanarayana Sastry

Lesson No. 6 Computer Yanthram

By Prof. K.V. Ramakrishnamacharyulu

### **GRAMMAR**

#### DECLENSIONS:

Nouns ending in Vowels:

Deva, Kavi, Bhanu Dhatr, Pitr, Go, Rama, Mati, Nadee, Tanu, Vadhoo,

Matr, Phala, Vari & Madhu

#### **SANDHI**:

Swara Sandhi: Savarnadeergha, Ayavayava, Guna, Vrddhi, Yanadesa

Vyanjana Sandhi : Scutva, Stutva, Anunasikadvitva, Anunasika, Latva,

Jastva

Visarga Sandhi : Visarga Utva Sandhi, Visargalopa Sandhi, Visarga Repha

Sandhi, Ooshma Sandhi

### **SAMASA**:

(1) Dwandwa (2) Tatpurusha (Common)

(2a) Karmadharaya (2b) Dwigu

(2c) Paradi Tatpurusha (2d) Gatitatpurusha

(2e) Upapada Tatpurusha (3) Bahuvrihi

(4) Avyayibhava

#### CONJUGATONS

<u>Ist Conjugations</u> – Bhoo, Gam, Shtha, Drhs Labh, Mud,

IInd Conjugation – As

IIIrd Conjugation - Yudh,

IV th Conjugation – Ish

VIII Conjugation – Likh, Kri

 $IX th\ Conjugation-Kree$ 

Xth Conjugation - Kath, Bhash, Ram, Vand,

#### **SYLLABUS**

### BA/B.Com/B.Sc Common Paper Hindi

- A. Prose Gadya Sandesh, Editor : Dr. V.L. Narasimham Shiva KotiLorven Publications, Hyderabad.
- B. Non-Detailed Katha LokEditor : Dr. Ghanshyam Sudha Publications, Hyderabad
- C. **GRAMMAR** Pertaining to the following topics
  - Rewriting of sentences as directed based on : Case, Gender, Number,
     Tense, Voice.
  - II. Correction of sentences
  - III. Usage of words into sentences
  - IV. Karyalaya Hindi; Administrative Terminology (Prashasanik shabdavali), officialdesignations (padnam)
    - a. Changing English terms to Hindi
    - b. Changing Hindi terms to English
  - v. Sandhi Vichchhed
  - VI. Antonyms (Vilom Shabd)
- D. Letter Writing Personal Letters, Official Letters, Letter of Complaints, Application forappointment.

#### **SYLLABUS**

#### FOUNDATION COURSE

Common to all 1st Year Degree Students (B.A. / B.Com. / B.Sc.,)

#### CONTEMPORARY INDIA: ECONOMY, POLITY AND SOCIETY

#### UNIT - I

Basic features of Indian Economy - Trends in National Income - Role of Agriculture Sector - Problems, Remedial Measures; Industry - Large Scale, Small scale - Problems and remedial measures; a brief review of Industrial policies in India. Role of Public Sector in the context of globalization.

#### UNIT - II

Population, Poverty, Unemployment and Income Inequalities - Causes and Consequences - Remedies - Inflation - Causes and Remedies - Indian Tax Structure Globalisation, Economic Reforms and their impact on Indian Economy.

#### UNIT - III

Indian National Movement - Various stages - Its legacy. Integration of Native States and Formation of Modern India. Formation of Andhra Pradesh.

#### **UNIT - IV**

Basic Characteristics of Indian Constitution - Indian Political System, Emergence of All India Parties - Regional Parties - Coalition Politics.

Centre - State Relations - Emerging trends - Various Commissions - Rajamannar Committee, Anandpur Sahib Resolutions, Sarcaria Commission. Indian Foreign Policy

- Non Aligned Movement
- Local Self Governments in the light of  $73^{\rm rd}$   $74^{\rm th}$  Constitutional amendments. Right to Information Act
- Governance factors influencing Governance Civil Society.

#### UNIT - V

Salient features of Indian Social Structure, Social Groups: Primary and Secondary, Association - Institution. Status and Role - Norms, Values and Customs. Concept of Socialisation - Agencies of Socialization.

Gender Issues - Women Liberation Movements in India - Domestic Violence, Women empowerment - Entrepreneurship Programs - Child Labour.

Human Rights – Importance and violation of Human Rights.

#### ANDHRA UNIVERSITY

#### FOR ALL B.A/B.COM/B.Sc. Common Paper

#### I YEAR

#### THEORY PAPER-IV

#### INTRODUCTION TO COMPUTERS

#### **Course Objectives**

- 1. Demonstrate the basic principles of computer software and hardware, Input devices, output devices.
- 2. Apply skills and concepts of computer hardware and software.
- 3. Learning about storage devices and operating system basics
- 4. Learning how data communicates.
- 5. Understanding the basics of email and web based communication.
- 6. Understanding the basics of information security and privacy.
- 7. Create personal, academic and business documents using MS-word.
- 8. Create PowerPoint presentations

#### **COURSE OUTCOMES:**

- 1. Gaining practical experience in using office automation tools for professional and personal use.
- 2. Prepare for further study or careers in office administration, data entry or other related fields.
- 3. Able to use of office automation tools, including formatting documents, creating spreadsheets, and designing presentations.
- 4. Developing a foundational understanding of office automation tools and their applications.
- 5. Developing skills in file management and data backup.

#### **Syllabus**

#### **Unit-1: Exploring Computers**

Exploring Computers and their uses:

Overview: Computers in our world, The computer defined, Computers for individual users, Computers for organizations, Computers in society, Why are

computers so important.

Looking inside the computer system:

Overview: Detecting the ultimate machine, The parts of a computer system, The information processing cycle, Essential computer hardware: processing devices, memory devices, Input and output devices, Storage devices, System software, Application software, Computer data, Computer users.

Using the keyboard and mouse:

Overview: The keyboard and mouse, The keyboard, How the computer accepts input from the keyboard, The mouse, Variants of the mouse, Ergonomics and input devices.

Inputting data in other ways:

Overview: Options for every need and preference, Devices for hand, optical input devices, Audio-visual input devices.

Video and Sound:

Overview: Reaching our senses with sight and sound, Monitors, Ergonomics and monitors, Data projectors, Sound systems.

### **Unit-2:Storage Devices and Operating System Basics**

Printing: Overview: putting digital content in your hands, Commonly used printers, High-quality printers, Thermal – wax printers, Dye-sublimation printers, Plotters.

Transforming data into information:

Overview: The difference between data and information, How computers represent data, How computers process data, Machine cycles, Memory, Factors effecting processing speed, The computer's internal clock, The Bus, Cache memory.

Types of storage devices:

Overview: An ever-growing need, Categorizing storage devices, Magnetic storage devices—How data is stored on a disk, How data is organized on a magnetic disk,

How the operating system finds data on a disk, Diskettes, hard disks ,Removable high-capacity magnetic disks, Tape drivers, Optical storage devices, Solid-state storage devices, Smart cards, Solid-state disks.

#### Operating system basics:

Overview: The purpose of operating systems, Types of operating systems, Providing a user interface, Running programs, Managing hardware, Enhancing an OS utility software.

#### **Networking Basics:**

Overview: Sharing data anywhere, anytime, The uses of a network, Common types of networks, Hybrid networks, How networks are structured, Network topologies and protocols, Network media, Network hardware.

#### **Unit-3:Data Communications and Computer Programs**

#### **Data Communications:**

Overview: The local and global reach of networks, Data communications with standard telephone lines and modems, Modems, uses for a modem, Using digital data connections, Broadband connections, Wireless networks.

#### Productivity Software:

Overview: Software to accomplish the work of life, Acquiring software, Commercial software, Freeware and public domain software, Open-source software, Word processing programs, Spreadsheet programs, Presentation programs, Presenting information managers.

#### Database management Systems:

Overview: The mother of all computer applications, Databases and Database Management Systems, Working with a database.

#### Creating Computer programs:

Overview: What is a computer program, Hardware/Software interaction, Code, machine code, programming languages, Compilers and interpreters, Planning a computer program, How programs solve problems. Programming languages and the programming process:

Overview: The keys to successful programming, The evolution of programming languages, Worldwide web development languages, The Systems development lifecycle for programming.

#### **Unit-4:MS-Word**

Word Basics: Starting word, Creating a new document, Opening pre existing document, The parts of a word window, Typing text, Selecting text, Deleting text, Undo, Redo, Repeat, Inserting text, Replacing text, Formatting text, Cut, Copy, Paste – Formatting Text and Documents: Auto format, Line spacing, Margins, Borders and Shading.

Headers and Footers: Definition of headers and footers, creating basic headers and footers, creating different headers and footers for odd and even pages.

Tables: Creating a simple table, Creating a table using the table menu, Entering and editing text in a table, selecting in table, adding rows, changing row heights, Deleting rows, Inserting columns, Deleting columns, changing column width.

Graphics: Importing graphics, Clipart, Insert picture, Clip Art Gallery, using word's drawing features, drawing objects, text in drawing.

Templates: Template types, using templates, exploring templates, modifying templates.

Macros: Macro, Recording macros, editing macros, running a macro.

Mail Merge: Mail Merge concept, Main document, data sources, merging data source and main document, Overview of word menu options word basic toolbar.

#### **Unit-5:Ms-Power Point**

Power Point: Basics, Terminology, Getting started, Views

Creating Presentations: Using auto content wizard, Using blank presentation option, Using design template option, Adding slides, Deleting a slide, Importing Images from the outside world, Drawing in power point, Transition and build effects, Deleting a slide, Numbering aslide, Saving presentation, Closing presentation, Printing presentation elements.

# II BA/B.Com./B.Sc. Common Paper PAPER I: General English SYLLABUS

#### POETRY:

1. John Donne: THE SUN RISING

Wordsworth: THE SOLITARY REAPER
 Robert Frost: THE ROAD NOT TAKEN

4. Chinua Achebe: REFUGEE MOTHER AND CHILD

5. Nissim Ezekiel: GOODBYE PARTY FOR MISS PUSHPA

6. Tripuraneni Srinivas: I WILL EMBRACE ONLY THE SUN

#### PROSE:

7. Satyajit Ray: FILM MAKING

8. Isai Tobolsky: NOT JUST ORANGES

9. Herman Wouk: A TALK ON ADVERTISING

10. AG Gardiner: ON SHAKING HANDS

11. Arnold Joseph Toynbee: INDIA'S CONTRIBUTION TO WORLD UNITY

12. Ngugi wa Thiongó: DECOLOISING MIND

#### SHORT STORIES FOR READING COMPETENCE:

13. Gita Hariharan: GAJAR HALWA

14. Norah Burke: MY BROTHER, MY BROTHER

#### **ONE-ACT PLAYS FOR READING COMPETENCE:**

15. Fritz Karinthy: REFUND (One Act Play)

16. William Shakespeare: JULIUS CAESAR (CAESAR'S MURDER SCENE)

#### WRITTEN COMMUNICATION:

17. WRITING CURRICULA VITAE

18. E-CORRESPONDENCE

#### **EXERCISES FOR WRITING COMPETENCE:**

19. JUMBLED PASSAGES

20. PARAGRAPH-WRITING

#### A COURSE IN LISTENING AND SPEAKING II:

Part- I: Listening Skills

Part- II: Speaking Skills

Part- III: communication Skills

Part- IV: Telephone Skills

# SCHOOL OF DISTANCE EDUCATION ANDRA UNIVESTIY

### (B.A/B.Com/B.Sc, Degree Second Year

పేపర్ – 2 ద్వితీయ భాష – జనరల్ తెలుగు అభ్యసన ఫలితాలు (Course Objectives)

ఈ పాథాన్ని ఒక క్రమబద్దమైన పద్దతిలో రూపొందించి అందిసున్నాం.

- 1. పాఠాల్లో పరిచయం, ఉద్యేశం, పాఠ్యం అర్థతాత్పర్యాలు విషయ విభాగం, పాఠ్యభాగ సారాంశం, సందర్భసహిత వ్యాఖ్యలు మాదిరి ప్రశ్నలు అభ్యాసాలు గుర్తించుకోవలసిన ముఖ్యాంశాలు
- 2. పరీక్ష దృష్ట్య ప్రశ్నలు సమాధానాలు, ఆధారగ్రంథాలు చదవదిగిన పుస్తకాలు అనే విభజన పాటించడమైంది.
- 3. పరిచయంలో డ్రుక్రియ గురించి, రచయిత గురించి, పాఠ్యం గురించి పరిచయం ఉంటుంది
- 4. ఉద్దేశంలో పాఠ్యం స్థూల పరిచయం ఉంటుంది. పాఠ్యంలో చదవలసిన అంశం ఉంటుంది.
- 5. విషయ విభాగంలో పాఠ్యభాగ సారాంశంలోని ముఖ్యాంశాల విభజన ఉంటుంది తద్వార పాఠ్యభాగ సారాంశం ఉంటుంది
- 6. పద్యాలకు అర్థతాత్పర్యాలు, కొన్ని వాక్యాలకు సందర్భ సహిత వ్యాఖ్యలుంటాయి
- 7. పాఠం చివర అదనపు సమాచారం చదవగిన పుస్తకాలు సమకూర్చారు
- 8. సాహిత్య పఠనాభిలాషను, అధ్యయన కౌశలాన్ని, విమర్శనా దృష్టినీ, రచనా శక్తిని పెంపొందిస్తాయనీ ప్రత్యేకించి పరీక్షల్లో మీకు కృతార్థతను చేకూర్చి పెడతాయని మేం ఆశిస్తున్నాము.

# SCHOOL OF DISTANCE EDUCATION ANDHA UNIVESTIY

(B.A/B.Com/B.Sc, Degree Second Year

పేపర్ – 2 ద్వితీయ భాష – జనరల్ తెలుగు

# ධිත්රීන් ජඩජ්ල (Syllabus)

- 1. వామనావతారము పోతన
- 2. శాలివాహన విజయము కొఱవి గోపరాజు
- 3. గ్రీష్మర్తువు రఘునాథ నాయకుడు ఆధునిక కవిత్వం
- 4. హరిజన శతకము కుసుమ ధర్మన్న
- 5. ధర్మసంవాదము పింగళి, కాటూరి
- 6. బతకమ్మా! బ్రతుకు కాళోజీ నారాయణరావు
- 7. మనిషి దాగఅందె(శీ
- 8. రాయలసీమ గంజి కేంద్రము బెళ్లూరి (శీనివాసమూర్తి
- 9. వంటిల్లు విమల

# గద్యభాగం

- 1.తెలుగుభాష ఆచార్య గుజ్జర్లమూడి కృపాచారి
- 2. వ్యక్తిత్వ వికాసం ఆచార్య రాచపాశాం చంద్రదేఖరరెడ్డి
- 3.మాధ్యమాలకు రాయడం ఆచార్య యస్.జి.డి. చంద్రశేఖర్
- 4. అభివ్యక్తి నైపుణ్యాలు డా।৷ పి.వి. సుబ్బరావు

### ఉపవాచకం:

1. పాలేరు - బోయిభీమన్న

# వ్యాసాలు, వ్యాకరణం

అలంకారములు –ఉపమ, రూపక, ఉత్పేక్ష, స్వభావోక్తి, అతిశయోక్తి – అర్థాంతరన్యాస, దృష్టాంతము ఛందస్సు – ఉత్పలమాల, చంపకమాల, శార్థులం, మత్తేభం, కందం, తేటగిత్రి ఆటవెలది.

### School of Distance Education

# Andhra University - Visakhapatnam

### II B.A. B.COM B.SC DEGREE

# SANSKRIT Paper – 2

# **Course Objectives**

(1)

- 1. To continue building a strong foundation in Sanskrit grammar, including the mastery of Alankaaras, Pratyaas, andsandhi rules.
- 2. To develop the ability to read and comprehend simple Sanskrit texts, including prose and poetry, with the help of adictionary and basic vocabulary.
- 3. To deepen understanding of Sanskrit vocabulary, including the ability to recognize and use common words, idioms, and expressions.
- 4. To develop skills in translating Sanskrit texts into English or Telugu, with attention to accuracy, clarity, and style.
- 5. To cultivate an appreciation for the literary and cultural richness of Sanskrit texts, including the study of major genreslike moral prose, drama, and lyric poetry.
- 6. To deepen understanding of Indian philosophy and religion through the study of Sanskrit texts in these fields, including the Mahabharatha and Upanishads.
- 7. To develop skills in analysis and interpretation of Sanskrittexts, including the ability to identify themes, motifs, and rhetorical devices.
- 8. To cultivate an awareness of the historical and cultural contexts in which Sanskrit texts were produced, including the study of major periods and movements in Indian history.
- 9. To prepare for advanced study in Sanskrit or related fields, including the pursuit of graduate degrees or careers in academia, publishing, translation, or cultural preservation.
- 10. To develop independent research skills through the completion of a assignments on a topic related to Sanskritlanguage, literature, or culture.

# **Syllabus**

| (1) | Drama                 | (2) | Drama (Modern)        |
|-----|-----------------------|-----|-----------------------|
| (3) | Upanishad             | (4) | Prose                 |
| (5) | Bhoja Prabandha story | (6) | History of Literature |
| (7) | Alankaras ,           | (8) | Grammar               |

# <u>Drama</u>

| 1) Pratima Gruham                                     |                                               |      |                   |  |  |  |
|-------------------------------------------------------|-----------------------------------------------|------|-------------------|--|--|--|
| Pratima of Bhasa III act only                         |                                               |      |                   |  |  |  |
| 2) Modern Drama                                       |                                               |      |                   |  |  |  |
|                                                       | Bharata Samskruteh mulam                      |      |                   |  |  |  |
| P. Sreeramachandrudu from (Susamhata Bharatam VI act) |                                               |      |                   |  |  |  |
|                                                       | <u>Prose</u>                                  |      |                   |  |  |  |
| 4)                                                    | Sukanasopadesah                               |      |                   |  |  |  |
|                                                       | From Kadambari Sangraha                       |      |                   |  |  |  |
| 5)                                                    | 5) Bhojasya Saraswati Sushama                 |      |                   |  |  |  |
| From Bhojaprabandha Page No. 74 (Abridged form)       |                                               |      |                   |  |  |  |
| 6)                                                    | 6) Poets and Books from History of literature |      |                   |  |  |  |
| 1)                                                    | Panani                                        |      | (2) Kautilya      |  |  |  |
| 3)                                                    | Bharatamuni                                   |      | (4) Bharavi       |  |  |  |
| 5)                                                    | Magha                                         |      | (6) Sri Harsha    |  |  |  |
| 7)                                                    | Bhavabhuti                                    |      | (8) Sankaracharya |  |  |  |
| 9)                                                    | Dandin                                        |      | (10) Jagannadha   |  |  |  |
| 7) A                                                  | ankaras from Kuvalayananda                    |      |                   |  |  |  |
| (1)                                                   | Upama                                         | (2)  | Ananvayaa         |  |  |  |
| (3)                                                   | Utpreksha                                     | (4)  | Deepakam          |  |  |  |
| (5)                                                   | Aprastutaprasamsa                             | (6)  | Drstantam         |  |  |  |
| (7)                                                   | Arthantaranyasa                               | (8)  | Virodha Bhasa     |  |  |  |
| (9)                                                   | Ullekha                                       | (10) | Vyajasthuti       |  |  |  |
|                                                       |                                               |      |                   |  |  |  |

# 8) Grammar

Declensions:

Halanta Nouns

(1) Jalamuc (2) Vac

(3) Marut (4) Bhagavat

(5) Pachat (6) Rajan

(7) Gunin (8) Naman

(9) Vidwas (10) Manas

#### Pronouns:

Asmad, Yushmad, Idam, Tat, Etat, Yat, KimParticiples:

Ktva, Lyap, tumun, Kta. Ktavat, Shatr, Shanac, Tavya

#### BA/B.Com/B.Sc Common Core SECOND LANGUAGE

#### HINDI

#### **PAPER-II**

#### A. Poetry Text - Kavya Deep

Editor: Sri B.Radha Krishna Murthy, Maruthi Publications, Guntur.

#### B. History of Hindi Literature:

Main tendencies of all the four ages with special references to the following authors and poets:

(1) Chand Vardai (2) Kabir das (3) Surdas (4) Tulasidas (5) Mirabai (6) Raheem (7) Biharila (8) Bharatendu Harisdhandra (9) Mahaveer Prasad Dwivedi (10) Maithilisharan Gupt (11) Premchand (12) Jayashankar Prasad (13) Pant (14) Nirala (15) Maha Devi Verma (16) Agyeya (17) Dinkar.

#### C. General Essay:

- (1) Sahitya Aur Samaj (2) Vidyarthi Rajiniti (3) Vidyarthi Aur Anushasan (4) Aaj Ki Shikasha Niti (5) Vigyan: Abhishap Ya Vardan (6) Nari Shikasha (7) Samaj Main Nari ka Sthan (8) Adhunik Shiksha Aur Nari (9) Bharat Main Berojgari Ki Samasya (10) Bharat Par Bhoomdalikaran Ka Prabhav (11) H.I.V./Aids (12) Paryavaran Aur Prabooshan (13) Bharat Main Badhati Hui Janasankhya Ki Samasya
- D. Translation from English to Hindi
- E. Prayojan Moolak Hindi: (1) Prayojanmooka Hindi: Arth Evam Swarop (2) Raj Bhasha, Rastra Bhasha aur Sampark Bhasha.

# SYLLABUS (BA/B.Sc/ B.COM COMMON PAPER) Paper-III ENVIRONMENTALSTUDIES

### **Course Objectives:**

- 1. To make the students realize the importance and their role in the protection and maintenance of a healthy Environment for sustainable development
- 2. To enable students to grasp the significance and issues related to ecosystems, biodiversity and natural resources, ways of managing/protecting the environment
- 3. To enable students to have minimal understanding of environmental pollution, solid waste management and climate change and act with concern environmental issues.
- 4. To make students aware of the environmental policies and movements, and the role of individuals and communities in environmental protection for educating and inspiring the young minds.

At the end of the course, students will—

- 1. Understand the importance and dimension of a healthy environment, become environmentally conscious, skilled and responsible in all their action with a concern for sustainable development.
- 2. Comprehend the significance and issues related to ecosystems, natural resources and biodiversity and become aware of the need and ways to protect/preserve them.
- 3. Grasp the issues related to environmental pollution, solid waste management and climate change and become conscious and proactive in the discharge of their responsibilities towards the environment
- 4. Become aware and appreciate the value and concern of environmental movement and policies and the role of communities, and act responsibly on environment related issues.

#### **Unit – 1: Environmental studies - Introduction**

- 1. Definition of Environment-Its scope and importance.
- 2. Measuringand defining Environmentaldevelopment; indicators

### **Unit – 2: Basic principles of Ecosystem functioning**

- 1. Concept of an ecosystem
- 2. Structureand function of an ecosystem.

- 3. Producers, Consumers and decomposers,
- 4. Energy flow in the ecosystem.
- 5. Food chains, food webs and ecological pyramids
- 6. Introduction, types, characteristic features, structure and functions
  - Forest ecosystem
  - Grassland ecosystem
  - Desert ecosystem
  - Aquatic ecosystems (ponds, streams, lakes, rivers, oceans, estuaries)

#### **Unit – 3:Environmental and Natural Resources**

- 1. Forest resources
  - Use and over-exploitation
  - Deforestation
  - Timber extraction
  - Mining and dams- their effects on forest tribal people
  - Case studies
- 2. Water resources
  - Use and over—utilization of surf ace and ground water
  - Floods, droughts
  - Conflicts over water
  - Dams –benefits and costs
  - Mineral resources
  - Use and exploitations
  - Effects of extracting and using mineral resources
  - Case studies
- 3. Food resources
  - World food problem
  - Changes caused by agricultural and overgrazing
  - Effects of modern agriculture, fertilizer, pesticide problems, water logging and salinity.
  - Case studies
- 4. Energy resource
  - Growing energy needs
  - Renewal and non renewable energy sources
  - Use of alternate energy sources
  - Case studies

#### 5. Land resources

- Land resource
- Common property resources
- Land degradation
- Soil erosion and desertification

### **Unit – 4:Biodiversity and its conservation**

- 1. Introduction Genetic, species and ecosystem diversity
- 2. Bio-geographical classification of India
- 3. Value of biodiversity consumptive and productive use, social ethical, and option values
- 4. Biodiversity global, national and local levels
- 5. Hot spots of biodiversity habitat loss, poaching of wildlife, man-wildlife conflicts
- 6. India as mega diversity nation.
- 7. Endangered and endemic species of India.
- 8. Conservation of biodiversity -in-situ and ex-situ conservation

# II YEAR B.A./B.Com., /B.Sc., PAPER-2 OFFICE AUTOMATION TOOLS

#### **OBJECTIVES:**

- 1. Understanding the features and functionality of office automation tools, including word processing software, spreadsheet software and presentation software.
- 2. Learning how to create and manage databases.
- 3. Understanding the basics of email and web based communication.
- 4. Understanding the basics of information security and privacy.

#### COURSE LEARNING OUTCOMES:

- 1. Gaining practical experience in using office automation tools for professional and personal use.
- 2. Prepare for further study or careers in office administration, data entry or other related fields.
- 3. Able to use of office automation tools, including formatting documents, creating spreadsheets, and designing presentations.
- 4. Developing a foundational understanding of office automation tools and their applications.
- 5. Developing skills in file management and data backup.

#### Unit-1: MS EXCEL BASICS

Excel basics: The usual spread sheet features, overview of excel features, Getting Started, creating a new work sheet, selecting cells, navigating with the undoing and repeating actions, entering and formatting numbers, entering and editing formulas, repeating cells, order of evaluation in formulas, look up tables, copying entries and equations to minimize typing, more auto fill examples, creating custom fill lists, protecting and an protecting documents and cells.

Rearranging worksheets: Moving cells, copying cells, sorting cell data, inserting rows, inserting columns, inserting cells, inserting as you paste, deleting parts of a worksheet, clearing parts of a worksheet, how formulas react to worksheet design changes, auditing tools help spot potential problems.

Excel formatting tips and techniques: Excel page setup, changing column widths and row heights, auto format, manual formatting, using styles, forma codes alter a number's appearance, format printer speeds up format copying, changing font sizes and attributes, adjusting alignments, centering text across columns, using border

buttons and commands, changing colors and shading, inserting and removing page breaks, hiding rows and columns.

Organizing large projects: Using names, splitting windows and fixing titles, outlining your worksheets, working with multiple worksheets, using multiple worksheets in a workbook, viewing multiple windows, summarizing information from multiple worksheets.

An introduction to functions: Parts of a function, functions requiring add-ins, online functions help, the function wizard, examples of functions by category, error messages from functions.

Unit-2: EXCEL CHARTS, GRAPHICS AND FUNCTIONS Excel's chart features: chart parts and terminology, instant charts with the chart wizard, creating charts on separate worksheets, resizing and moving charts, adding chart notes and arrows, editing charts, rotating 3-D charts, changing worksheet values by drawing chart parts, printing charts, deleting charts, setting the default chart type, controlling which series on which axis, adding overlay charts, creating trend lines, data map.

Working with graphics in Excel: Creating and placing graphic objects, resizing graphics, positioning graphics on worksheets, drawing lines and shapes, examples of graphics, possible sources of excel graphics, excel slide shows.

Introduction to Excel's command macros: Recording your own macros, running macros, assigning macros to buttons.

Using worksheets as databases: Database concepts and terms, creating an excel database, working with data forms, filtering-a better way to find, sorting excel databases, cross-tabulating databases, adding subtotals to databases.

Automating what-if projects: General organizational tips, scenario manager, finding the right number with solver.

Auditing and troubleshooting worksheets: Using error values to locate problems, using iteration to solve circular references, using the info window to find errors, using the auditing command to trouble shoot.

#### **Unit-3: MS ACCESS BASICS**

Introduction to Access: Access concepts and terms, starting and quitting access, the access workspace and tools, the views.

Creating a simple database and tables: The access table wizard, creating databases without the wizard, field names, data types and properties, adding or deleting fields in tables, resizing fields, changing the appearance of text in tables, freezing columns, primary key fields, indexing fields, viewing a list of database properties.

Forms: The form wizard, saving forms, modifying forms.

Entering and editing data: Typing, adding records, duplicate previous entries without retyping, switching out of data entry mode, when do entries get saved?, undo, correcting entries, global replacements, moving from record to record in a table, entry and navigational shortcuts.

Finding, sorting and displaying data: Queries and dynasets, creating and using queries, returning to the query design, multiple search criteria, finding incomplete matches, using wildcards in queries, requesting range of records, hiding columns, reformatting dynasets, multilevel sorts, showing all records after a query, saving queries for latter use, cross tab queries, find and replace.

#### Unit-4: ACCESS REPORTS, FORMS AND GRAPHICS

Printing reports, forms, letters and labels: Simple table, forms, and database printing, defining advanced reports, manual reporting and modifying, modifying section contents, properties in reports, saving formula for reuse, printing mailing labels, changing label designs.

Relational databases: Flat versus relational, how relationships work, exercise: creating a simple relationship, types of relationships, defining and redefining relationships, deleting relationships, creating relationships.

Expressions, macros and other automation: Expressions, using expressions in reports, using expressions in queries, using expressions in forms, expression builders.

Graphics in databases: Objects: linked, embedded, bound and unbound, graphics as form and report embellishments, bound graphics in records, adding graphics to buttons, chart wizard: charting your data.

Linking, importing and exporting records: Importing versus linking, linking other databases as tables, importing data from spread sheet files, importing data from word files, exporting access data.

#### Unit-5: FUNDAMENTALS OF INTERNET

The Internet and the world wide web: Overview: What is Internet, the Internet's history, The Internets major services, Understanding the world wide web, using your browser and the world wide web, navigating the web, closing your browser, getting help with your browser, searching the web, search results and web sites.

E-mail and other Internet Services: Overview: Communicating through the Internet, using e-mail, using an e-mail program, stomping out spam, using web-based e-mail services, more features of the Internet.

Connecting to the Internet: Overview: Joining the Internet phenomenon, connecting to the Internet through wires, how PC applications access the Internet, connecting to the Internet wireless.

Doing business in the online world: Overview: commerce on the world wide web, E-commerce at the consumer level, E-commerce at the business level, Business, the Internet and everything, telecommuters.

### III BA/B.Com./B.Sc. Common Paper

#### Paper I:

#### Science, Technology & Development(Foundation Course - II)

#### Course Objectives:

CO1: Learner will get the knowledge on Earth system

CO2: Able to develop the concept on Evolution

CO3 : Gets general awareness about drugs CO4 : Telecommunication types familiarity

#### **Unit - I : Science :**

- 1. Earth System: Characteristics features Lithosphere, Hydrosphere Atmosphere, Lithosphere- Soil Characteristics, texture, fertility and its control. Hydrosphere Hydrological cycle water bodies ponds, lakes, rivers and their characteristics Water consumption at global level and regional level Management of water bodies. Atmosphere Troposphere, Stratosphere, Ionosphere Composition of air Ozone Ozone layer its importance.
- 2. Life Sciences Concepts of origin life Evolution and diversity of life Cell Molecular basis of life and living forms Mendelian concepts on inheritance its impact on society Blood Blood groups transfusion Wild life and its conservation.
- 3. Chemical Science The definitions, general awareness and importance of
  - i) Drugs Antibiotics, Penicillin, Tetracycline, Sulpha Drugs, Anti Malarials, Anti pyretics, Analgesics.
  - ii) Soaps and Detergents Sources mechanism of soap action development of detergents
     applications disadvantages of detergents.
  - iii) Plastics and polymers Polyethylene, polyvinlychloride (PVC), nylon 66 rubber and synthetic rubber.
  - iv) Agrochemical and Fertilizers Pesticides Introduction DDT, BHC, Malathion, Parathion Fungicides Rodenticides, Weedicides, Nitrogen and Phosphorus fertilizers Microfertilizers, Bio pesticides, neem and bacillus thuringensis.
  - v) Bio fertilizers Applications and their affects on nature.
  - vi) Vitamins Natural sources importance deficiencies (Structure and preparation methods for the syllabus mentioned in (i) to (iv) are excluded).

### **Unit - II : Technology and Development :**

- 1. Communication Definition, nature and concept of communication role of communication in society. Types of Communication Intrapersonal, Interpersonal, group and mass communication. Traditional and folk forms of communication in India. New Media technologies Satellite, Cable and Internet. Process of Communication: Functions of communication, elements and barriers of communication. Mass Media Press, Radio, TV and Films. Functions of mass communication. Transport Wheel, Steam, Engine, Automobile, Ship, Airplane. Comparison of Road, Rail, Water and Air transports in terms of infrastructure, speed, costs etc.
- 2. Energy Sources Renewable sources of energy Non renewable sources of energy Conventional energy sources non conventional energy- wind, water, tidal, Solar, geothermal, atomic energy, bio fuels sources and their applications Energy Management Energy Conservation Future needs of energy.
- 3. Health Problems Sex education Venereal diseases, AIDS, General Protozoan, Bacterial & Viral diseases.
- 4. Bio Technology Introduction Applications health and Human welfare Agriculture Mush- room culture Medical Plants.
- 5. Green Revolution Introduction Types of crops developed in green revolution.
- 6. Food Technology Introduction Food processing Methods of processing Food preservation and methods of preservation.
- 7. National institutions (Science) Institutions imparting education Institutions performing research and development Role of Scientific institutions in Research, Technology and Development.